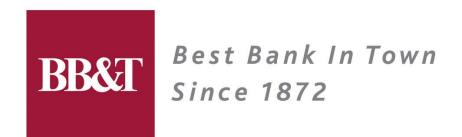

# SHARE Session 7989 Customer Architecture Platform Selection

August 4, 2010

Randy Burton rburton@bbandt.com

#### **Outline**

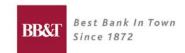

- BB&T
  - Data Centers and CECs
- Platform decision dilemma
- 3. SSA
- Standard Platforms at BB&T:
  - 1. P-Series and AIX
  - VMWare on x86
  - 3. zLinux
- Cost models
- 6. Traditional approach to platform decisions
- New Approach
- 8. Borders between low, medium and high
- 9. Where do you go from here?

#### 1. BB&T

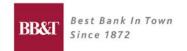

Building on a tradition of excellence in community banking that stretches back to 1872, BB&T continues to offer clients a complete range of financial services including banking, lending, insurance, trust, and wealth management solutions.

- \$165.8 Billion in assets
- 10<sup>th</sup> Largest Financial Holding Company in the United States
- Over 1,800 branches in 12 states (plus Washington, D.C.)
- A little over 32,000 employees
- Strong market share in our footprint (#1 in West Virginia, #2 in North Carolina, #3 in Virginia and South Carolina, #4 in Alabama and Kentucky, #5 in Georgia and Florida, #6 in Tennessee and Maryland, and #7 in Washington, D.C.
- BB&T Insurance Services #7 Retail Insurance Broker, #1 in Carolinas and Virginia, 8<sup>th</sup> largest brokerage worldwide
- Scott & Stringfellow Retail Brokerage Services
- BB&T Investment Services over \$4.6 Billion invested

# BB&T Best Bank In Town Since 1872

#### 1.1 Data Centers and CECs

- Primary Data Center in Wilson, NC
- 2 z10s
  - 2097-E40-712
    - Primary production machine
    - All production work that has not been "sysplexed"
    - 2 zVM LPARs (prod, test), soon to be 3 (prod, test, Sysprog sandbox)
    - 3 IFLs, 3 ICFs, 1 zIIP
    - Spare book for failover/redundancy
    - 32 gig of memory for zLinux
    - 96 gig of memory for zOS + CF LPARs
  - 2097-E26-605
    - Primarily test work
    - Production work that has been "sysplexed" runs here (mirrored with the other machine)
    - 1 zVM LPAR (failover for prod zVM LPAR), 2 IFLs
    - 80 gig of memory
    - CBU to a -712 in case 1st CEC fails
- DR at Sungard

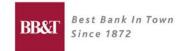

#### 2. Platform Decision Dilemma

- Too many OS and hardware choices:
  - Windows virtualized on VMWare
  - Windows on dedicated x86 hardware (blades plus lots of server models)
  - Linux on dedicated x86 hardware (blades plus lots of server models)
  - Linux on VMWare
  - zLinux
  - AIX on dedicated P-Series hardware
  - AIX on P-Series LPARs
  - AIX on virtualized P-Series (PowerVM)
  - Solaris on dedicated hardware
  - And the list goes on and on....

# BBST Best Bank In Town Since 1872

#### 2.1 Platform Decision Dilemma

- It gets worse!
- WebSphere
- DB2
- Oracle
- Microsoft SQL Server
- MySQL
- JBoss
- Spring Framework (based on Tomcat)
- MQ
- Tibco
- What if we had to support all of these on all of the previous platforms?

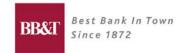

#### 2.2 Platform Decision Dilemma

- 9 hardware/OS combinations
- X
- 9 different types of middleware
- \_ =
- 81 combinations
- Staff can't understand all of these
- How would you ever figure out how to chargeback for 81 different combinations?
- Even if you figured it out, no one outside of IT staff would understand it
- And it's all a moving target!!!

#### 3. SSA

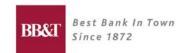

- BB&T IT Engineering Division Manager to all of us:
  - STOP DOING THAT!!!
- SSA:
- Simplify
  - Fewer choices narrow down supported platforms
- Standardize
  - Within a platform, standardize on releases, configurations, tools
- Automate
  - Now that we have fewer choices, and the choices are standardized, automate the heck out of them – automate deployment, monitoring, backup, restore, DR, etc.

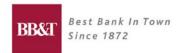

#### 4. Standard Platforms at BB&T

- 1. Linux on VMWare
- 2. zLinux
- AIX using PowerVM
- 4. Windows on VMWare
- Windows on dedicated Intel for SQL Server
- Anything else is an exception, and has to go through our governance process for approval.
- "Virtualization First" we will always virtualize the server as our first choice
- Note that zLinux is a VERY key part of this strategy

#### 5. Cost Models

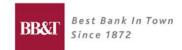

- Assumption:
  - When an application can be deployed onto multiple choices (Linux on VMWare, zLinux, Power Virtualization), we should deploy it to the lowest cost platform.
- At BB&T:
- VMWare is the lowest cost
- zLinux is next
- 3. Power Virtualization is highest

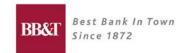

# 6. Traditional approach

- Each platform has an "owner", and each has owner created a document all about their platform, limitations, what runs there, etc.
- So now if someone (a Solutions Architect) wanted to figure out where to run a new application, they would have to go read three documents – VMWare, Power Virtualization, zLinux.
- Process:
- 1. Read all 3 platform documents
- 2. Eliminate any where the application wouldn't fit
- 3. Go find the cost model, and out of what's left, find the cheapest platform
- Too process heavy, doesn't result in clear decisions

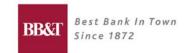

### 7. New Approach

- 1. Windows vs. Linux
  - 1. .Net and SQL Server go on Windows
  - 2. Everything else goes on Unix (WebSphere, Oracle, DB2, MQ, Tibco)
- For Unix, assume application is supported on all 3 platforms (otherwise, we don't really need a decision guide – go with where it's supported.)
- 3. Goal: Determine based on workload characteristics, which platform supports which type of work the best, and at the lowest cost.

|        | Low      | Medium | High     |
|--------|----------|--------|----------|
| CPU    |          | *      |          |
| Memory | <b>✓</b> |        |          |
| I/O    |          |        | <b>✓</b> |

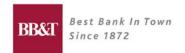

# 7.1 New Approach

Take each platform (Linux on VMWare, zLinux, Power Virtualization), define for Low, Medium and High utilization of CPU, Memory, and I/O, which platforms can support that type of workload (based on platform owner's documentation.)

|        | Low                       | Medium                    | High                    |
|--------|---------------------------|---------------------------|-------------------------|
| CPU    | VMWare<br>zLinux<br>Power | VMWare<br>zLinux<br>Power | Power                   |
| Memory | VMWare<br>zLinux<br>Power | VMWare<br>zLinux<br>Power | zLinux (maybe)<br>Power |
| I/O    | VMWare<br>zLinux<br>Power | zLinux<br>Power           | zLinux<br>Power (maybe) |

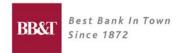

# 7.2 New Approach

- Separate into all of the possible combinations, then determine the BEST platform for running that type of workload, factoring in cost.
- Remember that at least at BB&T, VMWare is the least expensive, followed by zLinux, followed by Power.
- So, if a given workload combination will run well on more than one platform, choose the lowest cost platform.
- Other factors may trump cost for example, proximity to mainframe data, heavy communication with mainframe applications, software licenses.

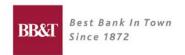

# 7.3 New Approach - Low CPU

| \/ | ١/ | I\٨   | la    | re |
|----|----|-------|-------|----|
| v  |    | 1 W W | , , , |    |

zLinux

zLinux

**VMWare** 

zLinux

zLinux

Power

Power

zLinux

| CPU | Memory | I/O |
|-----|--------|-----|
| L   | L      | L   |
| L   | L      | M   |
| L   | L      | H   |
| L   | M      | L   |
| L   | M      | M   |
| L   | M      | Н   |
| L   | Н      | L   |
| L   | Н      | M   |
| L   | Н      | Н   |

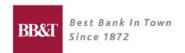

# 7.4 New Approach - Medium CPU

**VMWare** 

zLinux

zLinux

**VMWare** 

zLinux

zLinux

Power

Power

zLinux

| CPU | Memory | I/O |
|-----|--------|-----|
| M   | L      | L   |
| M   | L      | M   |
| M   | L      | Н   |
| M   | M      | L   |
| M   | M      | M   |
| M   | M      | Н   |
| M   | I      | L   |
| M   | I      | M   |
| M   | I      | Н   |

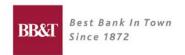

# 7.5 New Approach - High CPU

| Power | P | O | W | /e | r |
|-------|---|---|---|----|---|
|-------|---|---|---|----|---|

Power

Power

Power

Power

Power

Power

Power

Power

| CPU | Memory | I/O |
|-----|--------|-----|
| Н   | L      | L   |
| Н   | L      | M   |
| Н   | L      | Н   |
| Н   | M      | L   |
| Н   | M      | M   |
| Н   | M      | Н   |
| Н   | Н      | L   |
| Н   | Н      | M   |
| Н   | Н      | Н   |

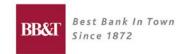

# 8.1 New Approach - SSA

- Remember the SSA discussion? Remember what the "A" meant?
- Automate it! Now that we know the rules, we can create an Excel spreadsheet that gives the answer based on the above tables.
- But first we have to define the border between Low, Medium and High for CPU, Memory and I/O.

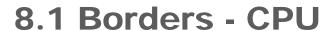

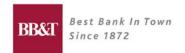

- Measurement is based on sustained CPU utilization <= 50% on Intel Nehalem
- Low CPU is less than or equal to 2 vCPUs
- Medium CPU is greater than Low but less 8 vCPUs
- High CPU is greater than Medium

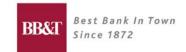

## 8.2 Borders - Memory

- Low Memory is less than 8 gig
- Medium Memory is greater than Low but less than 16 gig
- High Memory is greater than Medium

#### 8.3 Borders - I/O

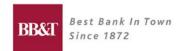

- Low I/O is less than 50 Mbytes / second
- Medium I/O is greater than Low but less than 100 Mbytes/second
- High I/O is greater than Medium

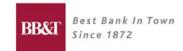

## 8.4 Automated Spreadsheet

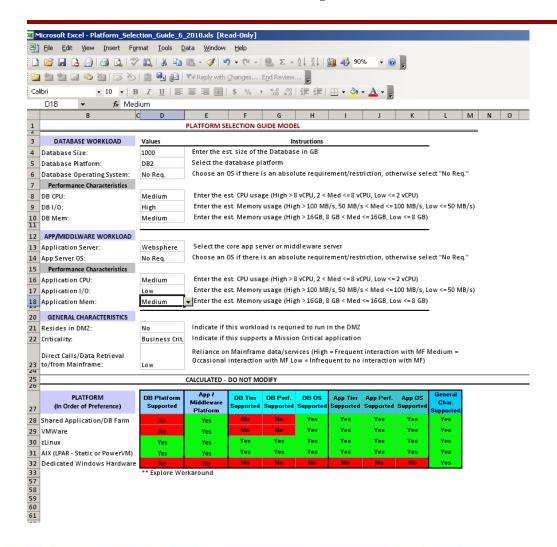

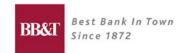

# 9. Where do you go from here?

- SSA simplify the number and types of platforms you can support.
- Get your platform owners to define the limits of what they can support (CPU, Memory, I/O).
- Understand your costs get that from your platform owners too.
- Define your borders between low, medium and high
- Build your version of the tables

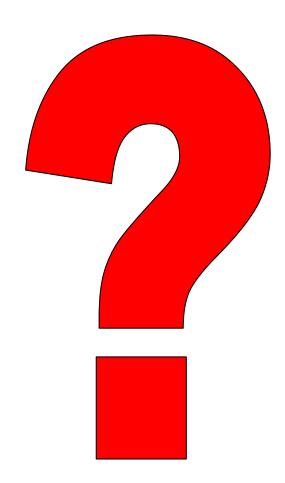